# 4. ЧИСЛЕННЫЕ МЕТОДЫ РЕШЕНИЯ СИСТЕМ НЕЛИНЕЙНЫХ УРАВНЕНИЙ

К нелинейным уравнениям относятся алгебраические и трансцендентные уравнения.

Алгебраическими уравнениями называются уравнения, которые можно преобразовать так, чтобы в левой части будет многочлен от неизвестных, а в правой – нуль, т.е.  $a_0 + a_1x + a_2x^2 + \cdots + a_nx^n = 0$ , где  $a_i$  – коэффициенты (числа); *n* – степень многочлена.

Уравнения, содержащие другие функции (тригонометрические, показательные, логарифмические и др.), называются трансцендентными.

Примеры трансцендентных уравнений:

$$
\sin(2x)\frac{5x+3}{0.5} - \text{tg}(3x) = 0, \ \ e^{-x} + 6\log_2(5-x) + 6\sin(x) = 0.
$$

Численное решение нелинейных уравнений осуществляется с помощью итерационных методов.

Очевидно, что численное решение систем таких уравнений тоже возможно толь с помощью итерационных методов, т.е. универсальных прямых методов для решения любых систем нелинейных уравнений не существует.

#### Постановка задачи

Требуется решить систему нелинейных уравнений (СНУ) вида:

$$
\begin{cases}\nF_1(x_1, x_2, \dots, x_n) = 0, \\
F_2(x_1, x_2, \dots, x_n) = 0, \\
\dots \\
F_n(x_1, x_2, \dots, x_n) = 0,\n\end{cases} \tag{4.1}
$$

где  $F_i(x_1, x_2, ..., x_n)$  – нелинейные уравнения  $(i = 1, 2, ..., n)$ .

#### 4.1. Метод простых итераций

Для построения схемы интеграций систему уравнений (4.1) представим в виде

 $\begin{cases} x_1 = f_1(x_1, x_2, ..., x_n), \\ x_2 = f_2(x_1, x_2, ..., x_n), \\ \dots \\ x_n = f_n(x_1, x_2, ..., x_n). \end{cases}$ 

$$
\begin{cases}\nF_1(x_1, x_2, \dots, x_n) = 0, \\
F_2(x_1, x_2, \dots, x_n) = 0, \\
\dots \\
F_n(x_1, x_2, \dots, x_n) = 0.\n\end{cases}
$$
\n(4.1)

 $(4.2)$ 

т.е. из каждого уравнения выразим по одной переменной  $x_i$ .

Первый этап решения СНУ - отделение корней, т.е. нахождения областей  $D_k$  ( $k$  – число корней системы), в которых система имеет только одно решение.

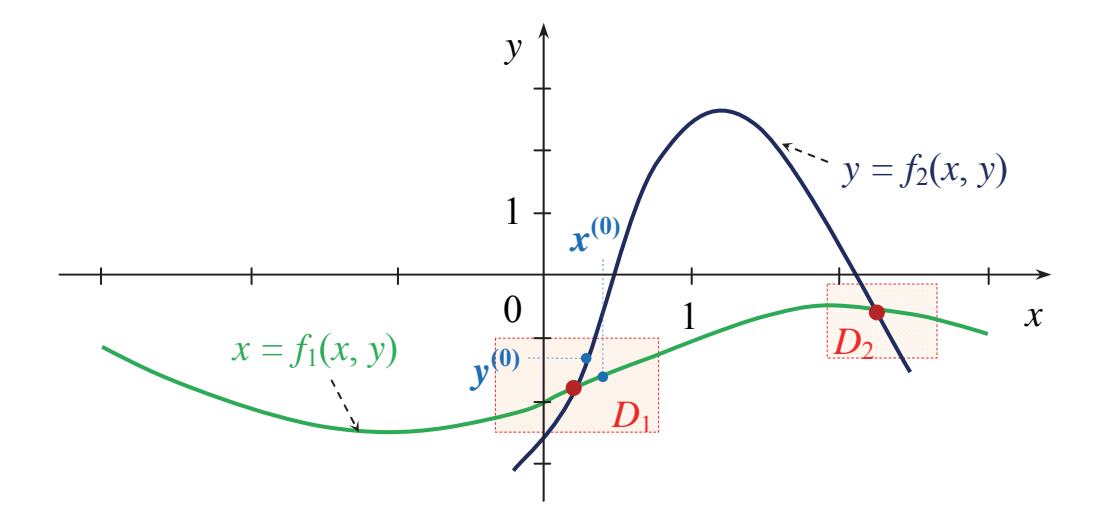

#### Второй этап - уточнение корня.

Начальное приближение корней  $x_1^{(0)}, x_2^{(0)},...,x_n^{(0)}$ выбирают из области  $D_k$ . Подставляя эти значения в правую часть (4.2) получим следующие приближения переменных  $x_1^{(1)}, x_2^{(1)}, ..., x_n^{(1)}$ :

$$
\begin{cases}\nx_1^{(1)} = f_1(x_1^{(0)}, x_2^{(0)}, x_3^{(0)},...,x_n^{(0)}), \\
x_2^{(1)} = f_2(x_1^{(0)}, x_2^{(0)}, x_3^{(0)},...,x_n^{(0)}), \\
x_3^{(1)} = f_3(x_1^{(0)}, x_2^{(0)}, x_3^{(0)},...,x_n^{(0)}) \\
\dots \\
x_n^{(1)} = f_n(x_1^{(0)}, x_2^{(0)}, x_3^{(0)},...,x_n^{(0)}),\n\end{cases}
$$

которые используются для получения 2-го приближения неизвестных и т.д.

$$
\begin{cases}\nx_1 = f_1(x_1, x_2, \dots, x_n), \\
x_2 = f_2(x_1, x_2, \dots, x_n), \\
\dots \\
x_n = f_n(x_1, x_2, \dots, x_n).\n\end{cases}
$$
\n(4.2)

Таким образом, схема итераций метода простых интеграций имеет вид:

$$
\begin{cases}\nx_1^{(k+1)} = f_1(x_1^{(k)}, x_2^{(k)}, x_3^{(k)},..., x_n^{(k)}), \\
x_2^{(k+1)} = f_2(x_1^{(k)}, x_2^{(k)}, x_3^{(k)},..., x_n^{(k)}), \\
x_3^{(k+1)} = f_3(x_1^{(k)}, x_2^{(k)}, x_3^{(k)},..., x_n^{(k)}) \\
\vdots \\
x_n^{(k+1)} = f_n(x_1^{(k)}, x_2^{(k)}, x_3^{(k)},..., x_n^{(k)}),\n\end{cases} \tag{4.3}
$$

где  $k = 0, 1, 2, \ldots$ 

 $r$ де

Для более быстрой сходимости итерационного процесса, начальное приближение следует выбирать достаточно близким к точному значению корня.

Условия остановки процесса итераций:

$$
\max_{i} |x_i^{(k+1)} - x_i^{(k)}| < \varepsilon \quad \text{if } \max_{i} |f(x_i^{(k+1)})| < \varepsilon,
$$
\n
$$
i = \overline{1, n}, \ k = 0, 1, 2, \dots.
$$

Для сходимости системы процесса итераций достаточно, чтобы в области уточнения *Dk* выполнялось одно из следующих условий:

1) 
$$
\max_{1 \le i \le n} \sum_{j=1}^{n} \left| \frac{\partial f_i}{\partial x_j} \right| < 1;
$$
\n2) 
$$
\max_{1 \le j \le n} \sum_{j=1}^{n} \left| \frac{\partial f_i}{\partial x_j} \right| < 1;
$$
\n3) 
$$
\sqrt{\sum_{i,j=1}^{n} \left( \frac{\partial f_i}{\partial x_j} \right)^2} < 1.
$$

 $\mathbf{r}$ 

Эти условия получаются аналогично таковым в методах простых итераций и Зейделя при решении СЛАУ.

**Достаточные условия сходимости для решения СЛАУ методами простых итераций и Зейделя:**  1)  $a = \max \sum_{i=1}^{n} |\alpha_{ii}| < 1$ ; (2.35) 2)  $a = \max_{i} \sum_{i=1}^{n} |\alpha_{ii}| < 1$ ; (2.36) 3)  $a = \sqrt{\sum_{i=1}^{n} \sum_{j=1}^{n} \alpha_{ij}^{2}} < 1$ . (2.37)  $1 \leq j \leq n \overline{i-1}$  $=$  max  $\sum |\alpha_{ij}|$  <  $\leq j \leq n \overline{i}$ *n*  $a = \max_{1 \le j \le n} \sum_{i=1}^{\infty} |\alpha_{ij}|$  $1 \leq j \leq n \overline{i-1}$  $=$  max  $\sum |\alpha_{ii}|$  <  $\leq j \leq n \overline{i}$ *n*  $a = \max_{1 \le j \le n} \sum_{i=1}^{\infty} |\alpha_{ij}|$  $1 j=1$  $=\sqrt{\sum_{i=1}^{n} \sum_{j=1}^{n} \alpha_{ij}^{2}}$  $=1 j=$ *n i n*  $a = \sqrt{\sum_{i=1}^{n} \sum_{j=1}^{n} \alpha_{ij}}$ 

Пример 1. Используя метод простых итераций, решить следующую систему нелинейных уравнений с точностью до 0,001.

$$
\begin{cases}\n\sin(x-0.5) - y = 1.5; \\
2x - \cos y = 0.6.\n\end{cases}
$$

Решение.

Перепишем данную систему в виде

$$
\begin{cases}\nx = \frac{1}{2}\cos y + 0.3; \\
y = \sin(x - 0.5) - 1.5.\n\end{cases}
$$

(из первого второго уравнения выразили *x*, из первого – *y*)

Отделение корней произведем графически (рис. 4.1). Из графика видно, что система имеет одно решение, заключенное в области  $D: 0 \le x \le 0.25$ ;  $-2 < y < -1.5$ .

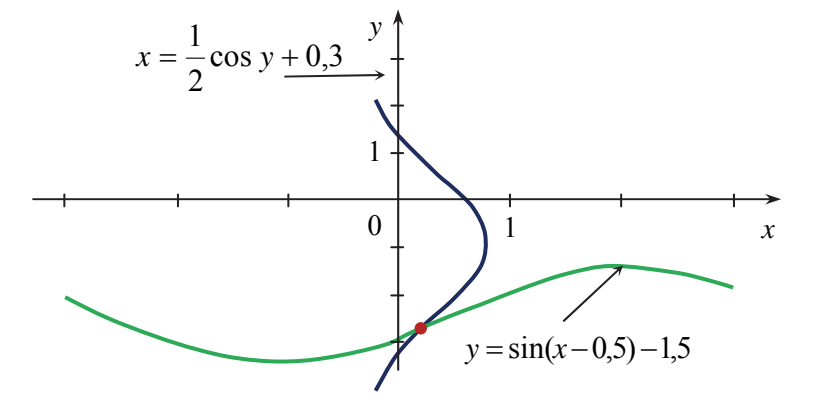

Рис. 4.1. Графическое отделение корней

Убедимся в том, что метод простых итераций применим для уточнения решения системы, для чего запишем ее в следующем виде:

$$
\begin{cases}\nx = f_1(x, y) = \frac{1}{2}\cos y + 0.3; \\
y = f_2(x, y) = \sin(x - 0.5) - 1.5;\n\end{cases}
$$

В области D {0 <  $x$  < 0,25; -2 <  $y$  < -1,5} имеем

$$
\left|\frac{\partial f_1}{\partial y}\right| + \left|\frac{\partial f_2}{\partial y}\right| = \left|-\frac{1}{2}\sin y\right| \le 0, 5 < 1,
$$

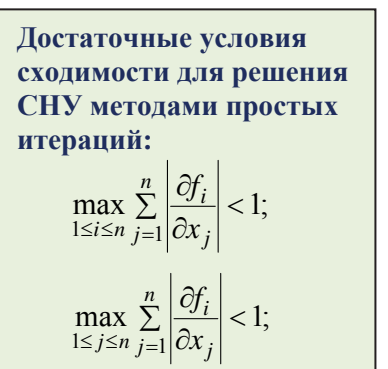

 $\frac{n}{\sum_{i=1}^{n} \left(\frac{\partial f_i}{\partial x_i}\right)}$ 

т.е. условие сходимости выполняется. Следовательно, в этой области D, для уточнения корней можно использовать схему:

$$
\begin{cases} x^{(k+1)} = \frac{1}{2} \cos y^{(k)} + 0.3; \\ y^{(k+1)} = \sin(x^{(k)} - 0.5) - 1.5 \end{cases}
$$

За начальные приближения примем  $x^{(0)} = 0,13$ ,  $y^{(0)} = -1,8$ .

## Результаты представлены в табл. 4.1.

Таблица 4.1

| Номер          | Приближение корня |            | Проверка условия:                             | Проверка условия:                             |
|----------------|-------------------|------------|-----------------------------------------------|-----------------------------------------------|
| итерации, $k$  | $x^{(k)}$         | $y^{(k)}$  | $ x^{(k)} - x^{(k-1)}  < \varepsilon = 0,001$ | $ y^{(k)} - y^{(k-1)}  < \varepsilon = 0.001$ |
| $\overline{0}$ | 0,13              | $-1,8$     |                                               |                                               |
| $\mathbf{1}$   | 0,186399          | $-1,86162$ | не выполняется                                | не выполняется                                |
| $\overline{2}$ | 0,156631          | $-1,80849$ | не выполняется                                | не выполняется                                |
| 3              | 0,182271          | $-1,83666$ | не выполняется                                | не выполняется                                |
| $\overline{4}$ | 0,168628          | $-1,81241$ | не выполняется                                | не выполняется                                |
| 5              | 0,180365          | $-1,82534$ | не выполняется                                | не выполняется                                |
| 6              | 0,174098          | $-1,81422$ | не выполняется                                | не выполняется                                |
| $\overline{7}$ | 0,179487          | $-1,82016$ | не выполняется                                | не выполняется                                |
| 8              | 0,176605          | $-1,81505$ | не выполняется                                | не выполняется                                |
| 9              | 0,179082          | $-1,81779$ | не выполняется                                | не выполняется                                |
| 10             | 0,177756          | $-1,81544$ | не выполняется                                | не выполняется                                |
| 11             | 0,178896          | $-1,8167$  | не выполняется                                | не выполняется                                |
| 12             | 0,178286          | $-1,81561$ | выполняется                                   | не выполняется                                |
| 13             | 0,17881           | $-1,81619$ | выполняется                                   | <b>ВЫПОЛНЯЕТСЯ</b>                            |

#### 2.2. Метод Зейделя

Метод Зейделя представляет собой модификацию метода простых итераций. Он используется для решения СНУ (4.1). Систему (4.1) необходимо сначала привести к виду (4.2). Начальное приближение корней  $x_1^{(0)}, x_2^{(0)},..., x_n^{(0)}$  выбирают из области  $D_k$ , содержащей один корень. Тогда итерации методом Зейделя выполняются по следующей схеме:

$$
\begin{cases}\nx_1^{(k+1)} = f_1(x_1^{(k)}, x_2^{(k)}, x_3^{(k)},..., x_n^{(k)}), \\
x_2^{(k+1)} = f_2(x_1^{(k+1)}, x_2^{(k)}, x_3^{(k)},..., x_n^{(k)}), \\
x_3^{(k+1)} = f_3(x_1^{(k+1)}, x_2^{(k+1)}, x_3^{(k)},..., x_n^{(k)}) \\
&\dots \\
x_n^{(k+1)} = f_n(x_1^{(k+1)}, x_2^{(k+1)}, x_3^{(k+1)},..., x_n^{(k+1)}, x_n^{(k)}),\n\end{cases}
$$

Условия остановки процесса итераций совпадают с таковыми при использовании метода простых итераций, а именно:

 $\max_i |x_i^{(k+1)} - x_i^{(k)}| < \varepsilon$  или  $\max_i |f(x_i^{(k+1)})| < \varepsilon$ , где  $i = \overline{1, n}, k = 0, 1, 2, ...$ 

Для сходимости системы процесса итераций достаточно, чтобы в области уточнения  $D_k$  выполнялось одно из следующих условий:

4) 
$$
\max_{1 \le i \le n} \sum_{j=1}^{n} \left| \frac{\partial f_i}{\partial x_j} \right| < 1;
$$
\n5) 
$$
\max_{1 \le j \le n} \sum_{j=1}^{n} \left| \frac{\partial f_i}{\partial x_j} \right| < 1;
$$
\n6) 
$$
\sqrt{\sum_{i,j=1}^{n} \left( \frac{\partial f_i}{\partial x_j} \right)^2} < 1.
$$

Пример 2. Решить систему примера 1, используя метод Зейделя, с точностью до 0.001.

Решение. Так как в примере 1 этапы отделения корней и приведения системы к виду удобному для итераций были выполнены, сразу запишем схему итераций по методу Зейделя:

$$
\begin{cases} x^{(k+1)} = \frac{1}{2} \cos y^{(k)} + 0.3; \\ y^{(k+1)} = \sin(x^{(k+1)} - 0.5) - 1.5 \end{cases}
$$

Как и в примере 1, за начальные приближения примем  $x^{(0)} = 0.13$ ,  $y^{(0)} = -1.8$ . Вычисления приведены в табл. 4.2.

Таблица 4.2

| Номер ите-                  | Приближение корня |            | Проверка условия:                             | Проверка условия:                             |
|-----------------------------|-------------------|------------|-----------------------------------------------|-----------------------------------------------|
| рации, $k$                  | $x_k$             | $y_k$      | $ x^{(k)} - x^{(k-1)}  < \varepsilon = 0.001$ | $ y^{(k)} - y^{(k-1)}  < \varepsilon = 0.001$ |
|                             | 0,13              | $-1,8$     |                                               |                                               |
|                             | 0,186399          | $-1,80849$ | не выполняется                                | не выполняется                                |
| $\mathcal{D}_{\mathcal{A}}$ | 0,182271          | $-1,81241$ | не выполняется                                | не выполняется                                |
| 3                           | 0,180365          | $-1,81422$ | не выполняется                                | не выполняется                                |
| 4                           | 0,179487          | $-1,81505$ | выполняется                                   | выполняется                                   |

### **2.3. Метод Ньютона**

Пусть требуется решить систему нелинейных уравнений (СНУ) вида:

$$
\begin{cases}\nF_1(x_1, x_2, \dots, x_n) = 0, \\
F_2(x_1, x_2, \dots, x_n) = 0, \\
\dots \\
F_n(x_1, x_2, \dots, x_n) = 0.\n\end{cases}
$$
\n(4.1)

Метод Ньютона решения системы (4.1) состоит в построении итерационной последовательности:

$$
\begin{cases}\nx_1^{(k)} = x_1^{(k-1)} + \Delta x_1^{(k-1)}, \nx_2^{(k)} = x_2^{(k-1)} + \Delta x_2^{(k-1)}, \n&\dots \nx_n^{(k)} = x_n^{(k-1)} + \Delta x_n^{(k-1)}.\n\end{cases}
$$
\n(4.5)

Для нахождения неизвестных  $\Delta x_i^{(0)}, \Delta x_i^{(1)}, ..., \Delta x_i^{(k-1)}$ воспользуемся разложением функций  $F_i(x_1, x_2, ..., x_n)$  в ряд Тейлора в окрестности начального приближения.

Такое разложение для рассматриваемых функций в окрестности точки  $x^{(0)}$  с координатами  $x_1^{(0)}, x_2^{(0)}, ..., x_n^{(0)}$ имеет вид:

8

$$
\begin{cases}\nF_1(x_1, x_2, \dots, x_n) = 0, & (4.1) \\
F_2(x_1, x_2, \dots, x_n) = 0, & \\
\vdots & \\
F_n(x_1, x_2, \dots, x_n) = 0.\n\end{cases}
$$
\n
$$
\begin{cases}\nx_1^{(k)} = x_1^{(k-1)} + \Delta x_1^{(k-1)}, & (4.5) \\
x_2^{(k)} = x_2^{(k-1)} + \Delta x_2^{(k-1)}, & \\
\dots & \\
x_n^{(k)} = x_n^{(k-1)} + \Delta x_n^{(k-1)}.\n\end{cases}
$$

ە ۖ ۖ ۖ ۖ ۔ ۖ ۖ ۖ ۖ ܨۓଵሺݔଵ, ݔଶ,…,ݔሻൌܨଵሺݔሺሻሻ ∆ݔଵ ሺሻ ߲ܨଵ ଵݔ߲ ሺݔሺሻሻ ∆ݔଶ ሺሻ ߲ܨଵ ଶݔ߲ ሺݔሺሻሻ ⋯ ∆ݔ ሺሻ ߲ܨଵ ݔ߲ ሺݔሺሻሻܴଵ, ܨଶሺݔଵ, ݔଶ,…,ݔሻൌܨଶሺݔሺሻሻ ∆ݔଵ ሺሻ ߲ܨଶ ଵݔ߲ ሺݔሺሻሻ ∆ݔଶ ሺሻ ߲ܨଶ ଶݔ߲ ሺݔሺሻሻ ⋯ ∆ݔ ሺሻ ߲ܨଶ ݔ߲ ሺݔሺሻሻܴଶ, …………………………………………………. ܨሺݔଵ, ݔଶ,…,ݔሻൌܨሺݔሺሻሻ ∆ݔଵ ሺሻ ߲ܨ ଵݔ߲ ሺݔሺሻሻ ∆ݔଶ ሺሻ ߲ܨ ଶݔ߲ ሺݔሺሻሻ ⋯ ∆ݔ ሺሻ ߲ܨ ݔ߲ ሺݔሺሻሻܴ, (4.6)

С учетом (4.1), и пренебрегая остаточными членами  $R_i$ , получаем СЛАУ с неизвестными  $\Delta x_i^{(0)}$ :

$$
\begin{cases}\nF_1(x^{(0)}) + \Delta x_1^{(0)} \frac{\partial F_1}{\partial x_1}(x^{(0)}) + \Delta x_2^{(0)} \frac{\partial F_1}{\partial x_2}(x^{(0)}) + \dots + \Delta x_n^{(0)} \frac{\partial F_1}{\partial x_n}(x^{(0)}) = 0, \\
F_2(x^{(0)}) + \Delta x_1^{(0)} \frac{\partial F_2}{\partial x_1}(x^{(0)}) + \Delta x_2^{(0)} \frac{\partial F_2}{\partial x_2}(x^{(0)}) + \dots + \Delta x_n^{(0)} \frac{\partial F_2}{\partial x_n}(x^{(0)}) = 0, \\
&\dots \\
F_n(x^{(0)}) + \Delta x_1^{(0)} \frac{\partial F_n}{\partial x_1}(x^{(0)}) + \Delta x_2^{(0)} \frac{\partial F_n}{\partial x_2}(x^{(0)}) + \dots + \Delta x_n^{(0)} \frac{\partial F_n}{\partial x_n}(x^{(0)}) = 0,\n\end{cases} (4.7)
$$

или, перенеся свободные коэффициенты  $F_i(x^{(0)})$  вправо, получим следующую СЛАУ для вычисления  $\Delta x_i^{(0)}$ :

ە ۖ ۖ ۖ ۖ ۔ ۖ ۖ ۖ ۖ ଵݔ∆ۓ ሺሻ ߲ܨଵ ଵݔ߲ ሺݔሺሻሻ ∆ݔଶ ሺሻ ߲ܨଵ ଶݔ߲ ሺݔሺሻሻ⋯ ∆ݔ ሺሻ ߲ܨଵ ݔ߲ ሺݔሺሻሻ ൌ െܨଵሺݔሺሻሻ, ଵݔ∆ ሺሻ ߲ܨଶ ଵݔ߲ ሺݔሺሻሻ ∆ݔଶ ሺሻ ߲ܨଶ ଶݔ߲ ሺݔሺሻሻ⋯ ∆ݔ ሺሻ ߲ܨଶ ݔ߲ ሺݔሺሻሻ ൌ െܨଶሺݔሺሻሻ, …………………………………………………. ଵݔ∆ ሺሻ ߲ܨ ଵݔ߲ ሺݔሺሻሻ ∆ݔଶ ሺሻ ߲ܨ ଶݔ߲ ሺݔሺሻሻ⋯ ∆ݔ ሺሻ ߲ܨ ݔ߲ ሺݔሺሻሻ ൌ െܨሺݔሺሻሻ. (4.8)

Запишем эту систему в матричной форме

$$
\begin{bmatrix}\n\frac{\partial F_1}{\partial x_1}(x_1^{(0)},...,x_n^{(0)}) & \frac{\partial F_1}{\partial x_2}(x_1^{(0)},...,x_n^{(0)}) & \dots & \frac{\partial F_1}{\partial x_n}(x_1^{(0)},...,x_n^{(0)}) \\
\frac{\partial F_2}{\partial x_1}(x_1^{(0)},...,x_n^{(0)}) & \frac{\partial F_2}{\partial x_2}(x_1^{(0)},...,x_n^{(0)}) & \dots & \frac{\partial F_2}{\partial x_n}(x_1^{(0)},...,x_n^{(0)})\n\end{bmatrix}\n\begin{bmatrix}\n\Delta x_1^{(0)} \\
\Delta x_2^{(0)} \\
\Delta x_2^{(0)} \\
\vdots \\
\Delta x_n^{(0)}\n\end{bmatrix}\n=\n\begin{bmatrix}\n-F_1(x_1^{(0)},...,x_n^{(0)}) \\
-F_2(x_1^{(0)},...,x_n^{(0)}) \\
\vdots \\
-F_n(x_1^{(0)},...,x_n^{(0)})\n\end{bmatrix}
$$
\n...\n...\n...\n...\n...\n...\n...\n...\n...\n
$$
\begin{bmatrix}\n\frac{\partial F_n}{\partial x_1}(x_1^{(0)},...,x_n^{(0)}) & \frac{\partial F_n}{\partial x_2}(x_1^{(0)},...,x_n^{(0)}) & \dots & \frac{\partial F_n}{\partial x_n}(x_1^{(0)},...,x_n^{(0)})\n\end{bmatrix}
$$
\n
$$
\begin{bmatrix}\n-F_1(x_1^{(0)},...,x_n^{(0)}) \\
\vdots \\
\Delta x_n^{(0)}\n\end{bmatrix}
$$
\n...\n...\n...\n...\n...\n...\n...\n...\n...\n...\n
$$
\begin{bmatrix}\nF_1(x_1^{(0)},...,x_n^{(0)}) & \frac{\partial F_2}{\partial x_2}(x_1^{(0)},...,x_n^{(0)}) & \dots & \frac{\partial F_n}{\partial x_n}(x_1^{(0)},...,x_n^{(0)})\n\end{bmatrix}
$$

Матрица - Якобиан

## Определитель матрицы-Якобиан должен быть отличен от нуля!

По найденным приращениям  $\Delta x_i^{(0)}$  и координатам нулевого приближения по схеме (4.5) находятся значения первых приближений переменных:

$$
\begin{cases}\nx_1^{(1)} = x_1^{(0)} + \Delta x_1^{(0)}, \nx_2^{(1)} = x_2^{(0)} + \Delta x_2^{(0)}, \n... \nx_n^{(1)} = x_n^{(0)} + \Delta x_n^{(0)}.\n\end{cases}
$$

$$
\begin{cases}\nx_1^{(k)} = x_1^{(k-1)} + \Delta x_1^{(k-1)}, \ (4.5) \\
x_2^{(k)} = x_2^{(k-1)} + \Delta x_2^{(k-1)}, \\
& \dots \\
x_n^{(k)} = x_n^{(k-1)} + \Delta x_n^{(k-1)}.\n\end{cases}
$$

которые используются для вычислений следующих приращений  $\Delta x_i^{(1)}$ 

$$
\begin{bmatrix}\n\frac{\partial F_1}{\partial x_1}(x_1^{(1)},...,x_n^{(1)}) & \frac{\partial F_1}{\partial x_2}(x_1^{(1)},...,x_n^{(1)}) & ... & \frac{\partial F_1}{\partial x_n}(x_1^{(1)},...,x_n^{(1)}) \\
\frac{\partial F_2}{\partial x_1}(x_1^{(1)},...,x_n^{(1)}) & \frac{\partial F_2}{\partial x_2}(x_1^{(1)},...,x_n^{(1)}) & ... & \frac{\partial F_2}{\partial x_n}(x_1^{(1)},...,x_n^{(1)}) \\
\vdots & ... & ... & ... & ... \\
\frac{\partial F_n}{\partial x_1}(x_1^{(1)},...,x_n^{(1)}) & \frac{\partial F_n}{\partial x_2}(x_1^{(1)},...,x_n^{(1)}) & ... & \frac{\partial F_n}{\partial x_n}(x_1^{(1)},...,x_n^{(1)})\n\end{bmatrix}\n\begin{bmatrix}\n\Delta x_1^{(1)} \\
\Delta x_2^{(1)} \\
\vdots \\
\Delta x_n^{(1)}\n\end{bmatrix}\n=\n\begin{bmatrix}\n-F_1(x_1^{(1)},...,x_n^{(1)}) \\
-F_2(x_1^{(1)},...,x_n^{(1)}) \\
\vdots \\
-F_n(x_1^{(1)},...,x_n^{(1)})\n\end{bmatrix}
$$

И Т.Д.

Таким образом,  $(k-1)$ -е приращения  $\Delta x_i^{(k-1)}$  находятся для каждой итерации из соответствующей системы линейных уравнений вида:

$$
\begin{bmatrix}\n\frac{\partial F_1}{\partial x_1}(x_1^{(k-1)},...,x_n^{(k-1)}) & \frac{\partial F_1}{\partial x_2}(x_1^{(k-1)},...,x_n^{(k-1)}) & \dots & \frac{\partial F_1}{\partial x_n}(x_1^{(k-1)},...,x_n^{(k-1)}) \\
\frac{\partial F_2}{\partial x_1}(x_1^{(k-1)},...,x_n^{(k-1)}) & \frac{\partial F_2}{\partial x_2}(x_1^{(k-1)},...,x_n^{(k-1)}) & \dots & \frac{\partial F_2}{\partial x_n}(x_1^{(k-1)},...,x_n^{(k-1)}) \\
\vdots & \vdots & \vdots & \vdots \\
\frac{\partial F_n}{\partial x_1}(x_1^{(k-1)},...,x_n^{(k-1)}) & \frac{\partial F_n}{\partial x_2}(x_1^{(k-1)},...,x_n^{(k-1)}) & \dots & \frac{\partial F_n}{\partial x_n}(x_1^{(k-1)},...,x_n^{(k-1)})\n\end{bmatrix}\n\begin{bmatrix}\n\Delta x_1^{(k-1)} \\
\Delta x_2^{(k-1)} \\
\vdots \\
\Delta x_n^{(k-1)}\n\end{bmatrix}\n=\n\begin{bmatrix}\n-F_1(x_1^{(k-1)},...,x_n^{(k-1)}) \\
-F_2(x_1^{(k-1)},...,x_n^{(k-1)}) \\
\vdots \\
-F_n(x_1^{(k-1)},...,x_n^{(k-1)})\n\end{bmatrix},
$$

которые подставляются в систему (4.5):

$$
\begin{cases}\nx_1^{(k)} = x_1^{(k-1)} + \Delta x_1^{(k-1)}, \nx_2^{(k)} = x_2^{(k-1)} + \Delta x_2^{(k-1)}, \n... \nx_n^{(k)} = x_n^{(k-1)} + \Delta x_n^{(k-1)},\n\end{cases}
$$

тем самым вычисляются значения k-х приближений неизвестных:  $x_1^{(k)}$ ,  $x_2^{(k)}$ , ...,  $x_n^{(k)}$ .

Счет прекращается, если выполняется условие: max  $|\Delta x_i| < \varepsilon$ .

Пример 3. Используя метод Ньютона, решить следующую систему нелинейных уравнений с точностью до 0,001.

$$
\begin{cases}\n\sin(x-0.5) - y = 1.5; \\
2x - \cos y = 0.6.\n\end{cases}
$$

Решение. Перепишем данную систему в виде

$$
\begin{cases} F_1(x, y) = \sin(x - 0.5) - y - 1.5; \\ F_2(x, y) = 2x - \cos y - 0.6. \end{cases}
$$

Сначала необходимо вычислить частные производные функций  $F_1(x, y)$  и  $F_2(x, y)$  по всем переменным:

$$
\frac{\partial F_1}{\partial x} = \cos(x - 0.5), \ \frac{\partial F_1}{\partial y} = -1, \ \frac{\partial F_2}{\partial x} = 2, \ \frac{\partial F_2}{\partial y} = -\sin y \ .
$$

В качестве начальных приближений корней зададим следующие:  $x^{(0)}=0,13$ ,  $y^{(0)} = -1.8$ .

Тогда следующие приближения будут вычисляться схеме:

$$
\begin{cases} x^{(k)} = x^{(k-1)} + \Delta x^{(k-1)}, \\ y^{(k)} = y^{(k-1)} + \Delta y^{(k-1)}, \end{cases}
$$
   
  $\text{rge } k = 0, 1, ...$ 

А приращения будут находиться из систем вида:

$$
\begin{bmatrix} \cos(x^{(k)} - 0.5) & -1 \\ 2 & -\sin(y^{(k)}) \end{bmatrix} \begin{bmatrix} \Delta x^{(k)} \\ \Delta y^{(k)} \end{bmatrix} = \begin{bmatrix} -\left(\sin(x^{(k)} - 0.5) - y^{(k)} - 1.5\right) \\ -\left(2x^{(k)} - \cos y^{(k)} - 0.6\right) \end{bmatrix},
$$

где *k* – номер приближения.

Результаты вычислений в следующей таблице.

Таблица 3

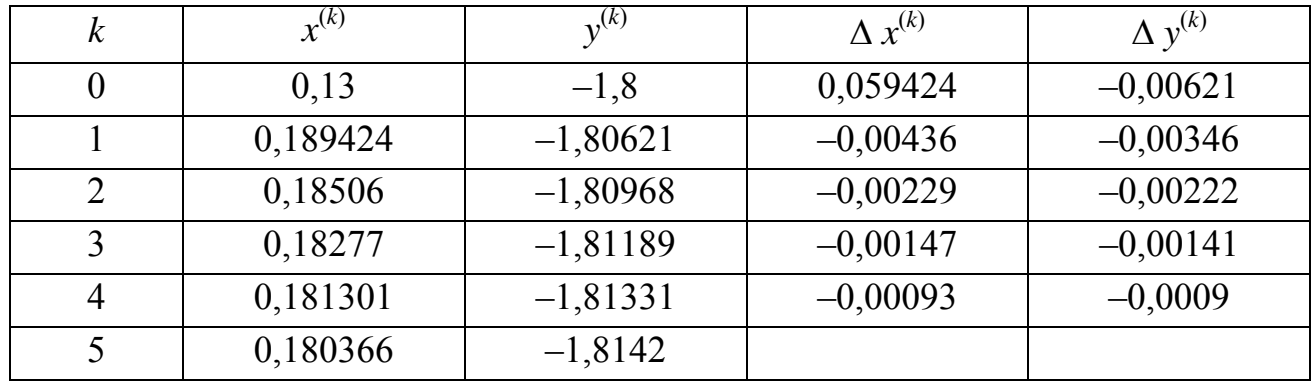

Итерации были прекращены, когда выполнилось условие

 $\max{\{\Delta x^{(k)}, \Delta y^{(k)}\}}$  < 0,001.

### 2.4. Модифицированный метод Ньютона

Пусть требуется решить систему нелинейных уравнений (СНУ) вида:

$$
\begin{cases}\nF_1(x_1, x_2, \dots, x_n) = 0, \\
F_2(x_1, x_2, \dots, x_n) = 0, \\
\dots \\
F_n(x_1, x_2, \dots, x_n) = 0.\n\end{cases} \tag{4.1}
$$

При решении СНУ (4.1) с помощью модифицированного метода Ньютона также состоится итерационная последовательность, получаемая из схемы:

$$
\begin{cases}\n x_1^{(k)} = x_1^{(k-1)} + \Delta x_1^{(k-1)}, \n x_2^{(k)} = x_2^{(k-1)} + \Delta x_2^{(k-1)}, \n \dots \n x_n^{(k)} = x_n^{(k-1)} + \Delta x_n^{(k-1)}.\n\end{cases}
$$
\n(4.5)

CEMA HAXOKJCHI4I TpppauleHHMi TepemethiX MeroJOM Hiborona

\n
$$
\begin{bmatrix}\n\frac{\partial F_1}{\partial x_1}(x_1^{(k-1)},...,x_n^{(k-1)}) & \frac{\partial F_1}{\partial x_2}(x_1^{(k-1)},...,x_n^{(k-1)}) & \dots & \frac{\partial F_1}{\partial x_n}(x_1^{(k-1)},...,x_n^{(k-1)}) \\
\frac{\partial F_2}{\partial x_1}(x_1^{(k-1)},...,x_n^{(k-1)}) & \frac{\partial F_2}{\partial x_2}(x_1^{(k-1)},...,x_n^{(k-1)}) & \dots & \frac{\partial F_2}{\partial x_n}(x_1^{(k-1)},...,x_n^{(k-1)})\n\end{bmatrix}\n\begin{bmatrix}\n\Delta x_1^{(k-1)} \\
\Delta x_2^{(k-1)} \\
\Delta x_2^{(k-1)}\n\end{bmatrix}\n=\n\begin{bmatrix}\n-F_1(x_1^{(k-1)},...,x_n^{(k-1)}) \\
-F_2(x_1^{(k-1)},...,x_n^{(k-1)}) \\
\vdots \\
-F_n(x_1^{(k-1)},...,x_n^{(k-1)})\n\end{bmatrix}
$$
\n
$$
\begin{bmatrix}\n\frac{\partial F_n}{\partial x_1}(x_1^{(k-1)},...,x_n^{(k-1)}) & \frac{\partial F_n}{\partial x_2}(x_1^{(k-1)},...,x_n^{(k-1)}) \\
\vdots & \vdots \\
\frac{\partial F_n}{\partial x_n}(x_1^{(k-1)},...,x_n^{(k-1)})\n\end{bmatrix}\n\begin{bmatrix}\n\Delta x_1^{(k-1)} \\
\Delta x_2^{(k-1)} \\
\vdots \\
\Delta x_n^{(k-1)}\n\end{bmatrix}\n=\n\begin{bmatrix}\n-F_1(x_1^{(k-1)},...,x_n^{(k-1)}) \\
-F_n(x_1^{(k-1)},...,x_n^{(k-1)}) \\
\vdots \\
-F_n(x_1^{(k-1)},...,x_n^{(k-1)})\n\end{bmatrix}
$$

В отличие от метода Ньютона в модифицированном методе при определении  $\Delta x_i^{(k-1)}$  используется схема, у которой матрица при неизвестных остается постоянной – значения всех частных производных находятся только в точке  $x^{(0)}$ :

$$
\begin{bmatrix}\n\frac{\partial F_1}{\partial x_1}(x_1^{(0)},...,x_n^{(0)}) & \frac{\partial F_1}{\partial x_2}(x_1^{(0)},...,x_n^{(0)}) & ... & \frac{\partial F_1}{\partial x_n}(x_1^{(0)},...,x_n^{(0)}) \\
\frac{\partial F_2}{\partial x_1}(x_1^{(0)},...,x_n^{(0)}) & \frac{\partial F_2}{\partial x_2}(x_1^{(0)},...,x_n^{(0)}) & ... & \frac{\partial F_2}{\partial x_n}(x_1^{(0)},...,x_n^{(0)}) \\
\vdots & ... & ... & ... & ... \\
\frac{\partial F_n}{\partial x_1}(x_1^{(0)},...,x_n^{(0)}) & \frac{\partial F_n}{\partial x_2}(x_1^{(0)},...,x_n^{(0)}) & ... & \frac{\partial F_n}{\partial x_n}(x_1^{(0)},...,x_n^{(0)})\n\end{bmatrix}\n\begin{bmatrix}\n\Delta x_1^{(k-1)} \\
\Delta x_2^{(k-1)} \\
\vdots \\
\Delta x_n^{(k-1)}\n\end{bmatrix}\n=\n\begin{bmatrix}\n-F_1(x_1^{(k-1)},...,x_n^{(k-1)}) \\
-F_2(x_1^{(k-1)},...,x_n^{(k-1)}) \\
\vdots \\
-F_n(x_1^{(k-1)},...,x_n^{(k-1)})\n\end{bmatrix}.
$$

Счет прекращается, если выполняется условие:  $\max |\Delta x_i| < \varepsilon$ . *i*

Модифицированный метод Ньютона сходится медленнее, чем метод Ньютона.

**Пример 4.** Используя модифицированный метод Ньютона, решить следующую систему нелинейных уравнений с точностью до 0,001.

$$
\begin{cases}\n\sin(x-0.5) - y = 1.5; \\
2x - \cos y = 0.6.\n\end{cases}
$$

**Решение.** Приращения переменных, согласно методу, будем находить по схеме:

$$
\begin{bmatrix} \cos(x^{(0)} - 0.5) & -1 \\ 2 & -\sin(y^{(0)}) \end{bmatrix} \begin{bmatrix} \Delta x^{(k)} \\ \Delta y^{(k)} \end{bmatrix} = \begin{bmatrix} -\sin(x^{(k)} - 0.5) - y^{(k)} - 1.5 \\ 2x^{(k)} - \cos y^{(k)} - 0.6 \end{bmatrix}.
$$

Результаты вычислений помещены в табл. 4.

### Таблица 4

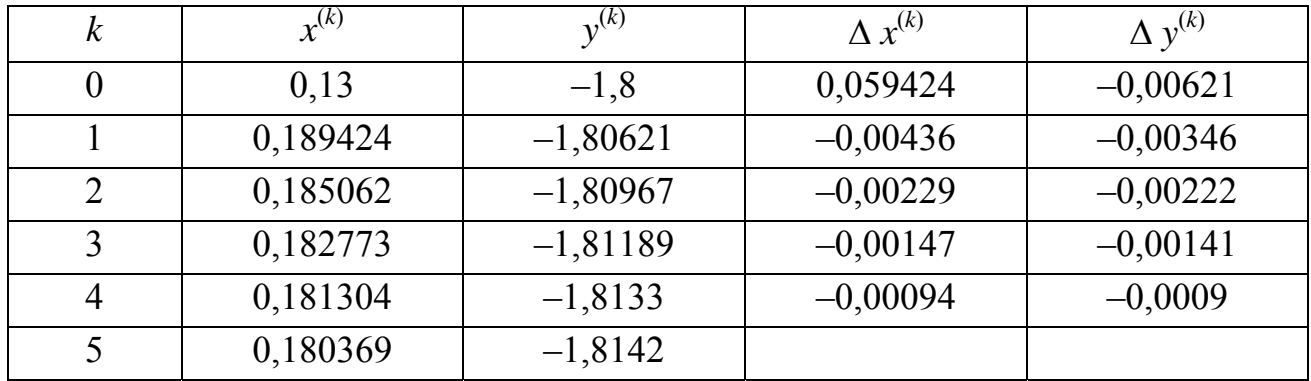